## SAP ABAP table MDS\_CMPT\_LINK\_IDS { Link IDs }

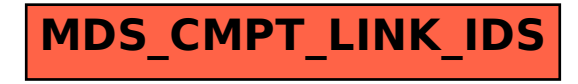